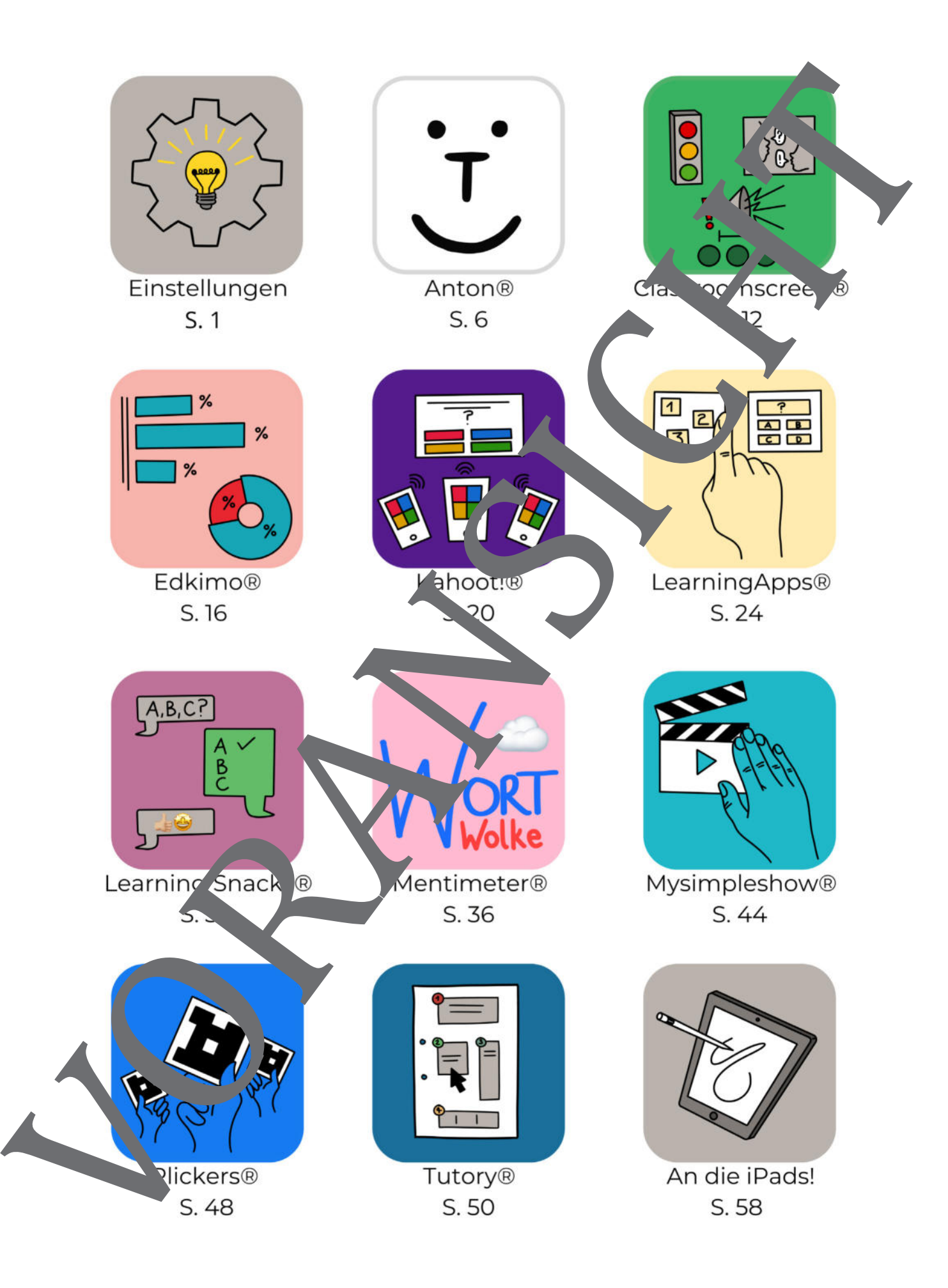

Einstellungen

### Einstellungen – Denken und handeln Sie digital!

Ein Richtungswechsel **b** hin zu einer echten digitalen Lernkultur beginnt im Kopf bei berer inneren Einstellung  $\ddot{Q}$ , nicht bei der Hardware. Konkrete Szenarien mit nützlichen **Apps und** können uns helfen, an unserer inneren Einstellung zu schrauben und den Wert des Neuen zu erkennen.

Stellen Sie sich vor: Alle Schülerinnen und Schüler beteiligen sich gleichzeitig am Unterricht und jeder einzelne erhält sofort Feedback! Malen Sie sich aus, in Sekunden die Gedenken visualisieren! Denken Sie an Lernende, die mit derselben Begeisterung über Lerninhalte chatten wie sonst mit Freunden! Und wäre es nicht erleichternd, Kompeter in zu dias tizieren, ohne stundenlang am Schreibtisch zu sitzen?

Wenn Sie jetzt umschweifende Theorien zur Digitalisierung von Schule oder Medienpädagogik erwarten, dann muss ich Sie enttäuschen. Statt wie sonst üblich zerst zu philo ophieren, große pädagogische Gedankengebäude und didaktische Theorien zu errichten und sie anschließend aufzufordern, danach zu unterrichten, stellt dieses Buch allem Tuf den Kop

Dieses Buch verlangt Ihre Bereitschaft zum Experimentieren! 
Schreiben Sie keine langen Konzepte mehr, sondern legen Sie einfach los! Lessen Sie sich inspirien, A, probieren Sie die Ideen einfach aus und entscheiden Sie danach selbst, wund wie ein Thren Unterricht passt und ihn verändert (oder eben nicht). Mit et vas Gum entwickeln Sie dabei Ihre eigene, ganz persönliche Theorie, digital zu lernen und **zu lehren**.

Wer digital lernen und lehren will, muss auch digital denken. Die (Fehl)Vorstellung, dafür reiche es digital zu handeln, spukt vund Ministerien. Digital zu handeln kann eine notwendige Bedingung für einen zu demäßen Unterr reiche es digital zu handeln, spukt durch viele Schulen und Ministerien. Digital zu handeln kann eine notwendige Bedingung für einen zu remäßen Unterricht sein, aber es ist keine hinreichende zurückzulehnen, im festen Glauben, man lehre schon längst digital. Die folgenden drei Szenarien zeigen, wie in Klassenzimmern zwar digital gehand af, aber noch analog gedacht wird.

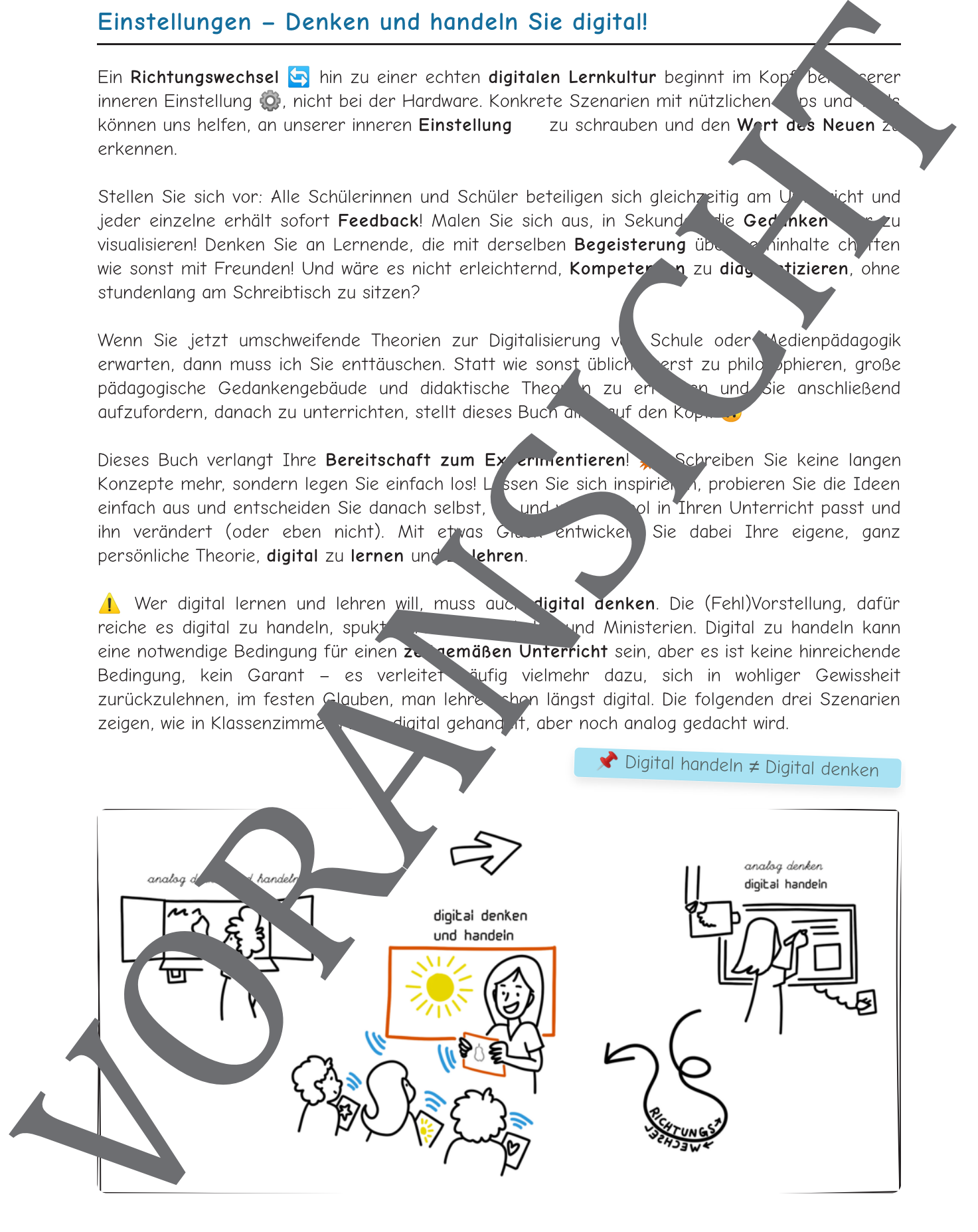

Seite 1/63

Einstellungen

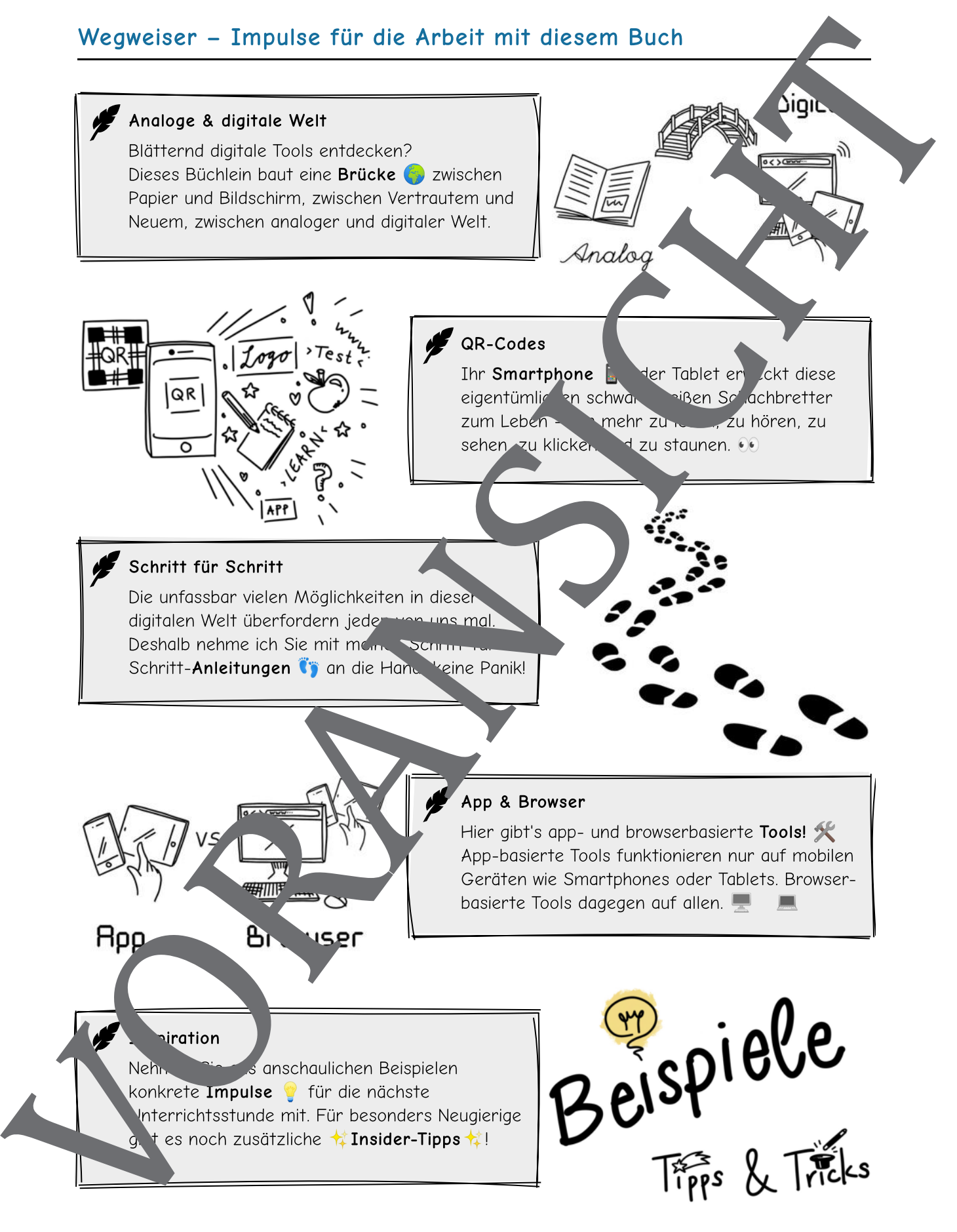

Seite 4/63

#### ANTON®

# **ANTON® – Lerninhalte spielerisch vermitteln**

## **ANTON®**

ANTON® ist eine kostenlose und werbefreie App zum selbstgesteuerten Lernen, die von der EU gefördert wird. Sie enthält altersgerechte Übungen, sortiert nach Fächern und Jahrgangsstufen. Anfangs nur für die Grundschule konzipiert, wurde Angebot inzwischen bis zur zehnten Klasse erweitert.

Die App besticht durch ihre simple und übersichtliche Erscheinung und zugleich effektiven Lernübungen. Hierzu zählen z. B. Lückentexte, Zuordnungen, Multiple-Choice-Aufgaben und Sortieraufgaben, die Sie als Lehrkraft nicht selbste ertellen, sondern Ihrer Lerngruppe in Form von Pins **and Zuweisen im Anschluss können Sie** den Lernfortschritt **in** Ihrer Schülerinnen und Schüler verfolgen. Eine besondere Motivation für Lernende ist das prompte und individuelle Feedback. Zudem können sie als Belohnung für Lernerfolge Münzen und Trophäen sammeln, ihren Avatar personalisieren, Minispiele gewinnen und Urkunden erwerbe

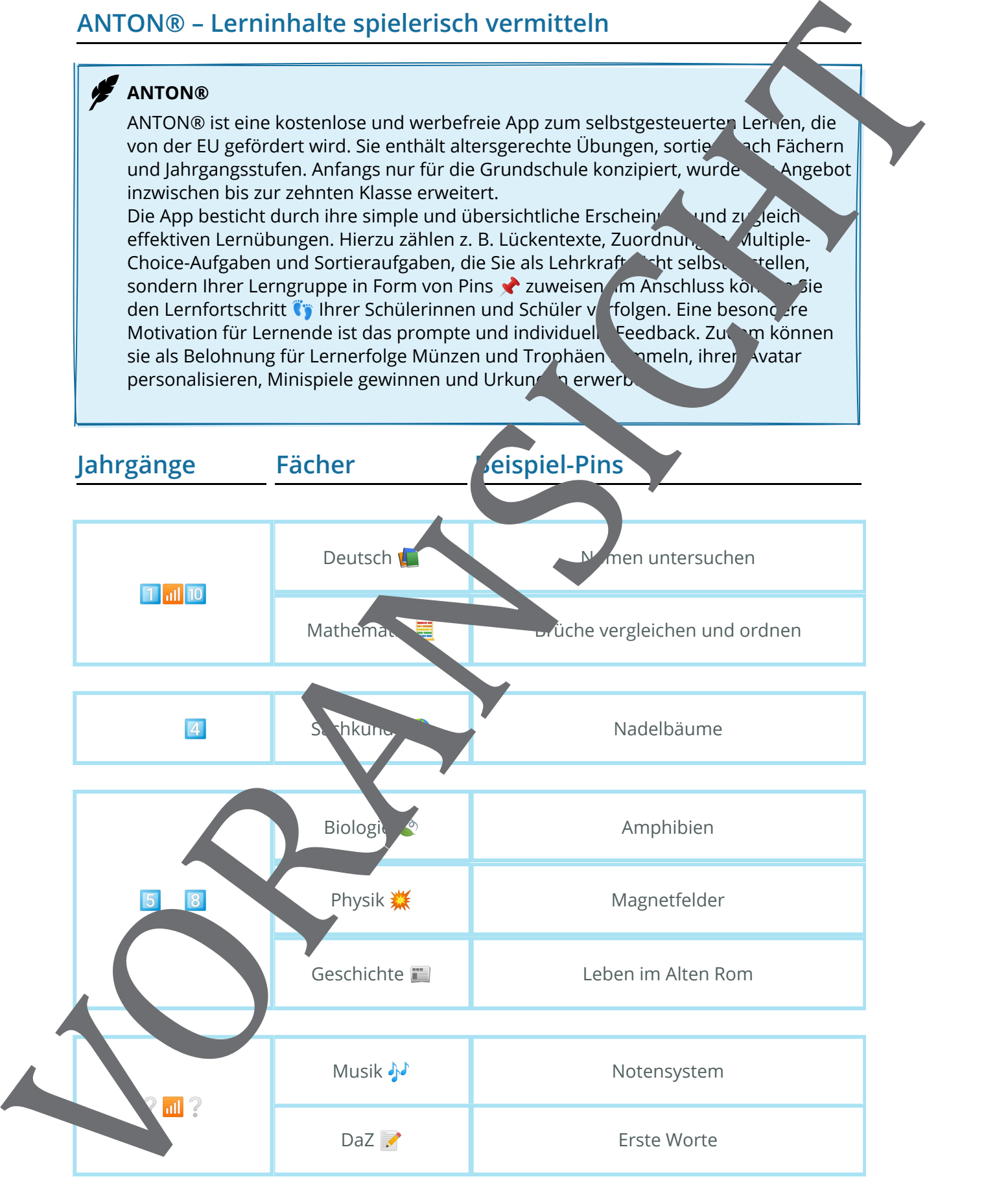

# **Schritt für Schritt zum ersten Pin**

े २ Code Secuso".

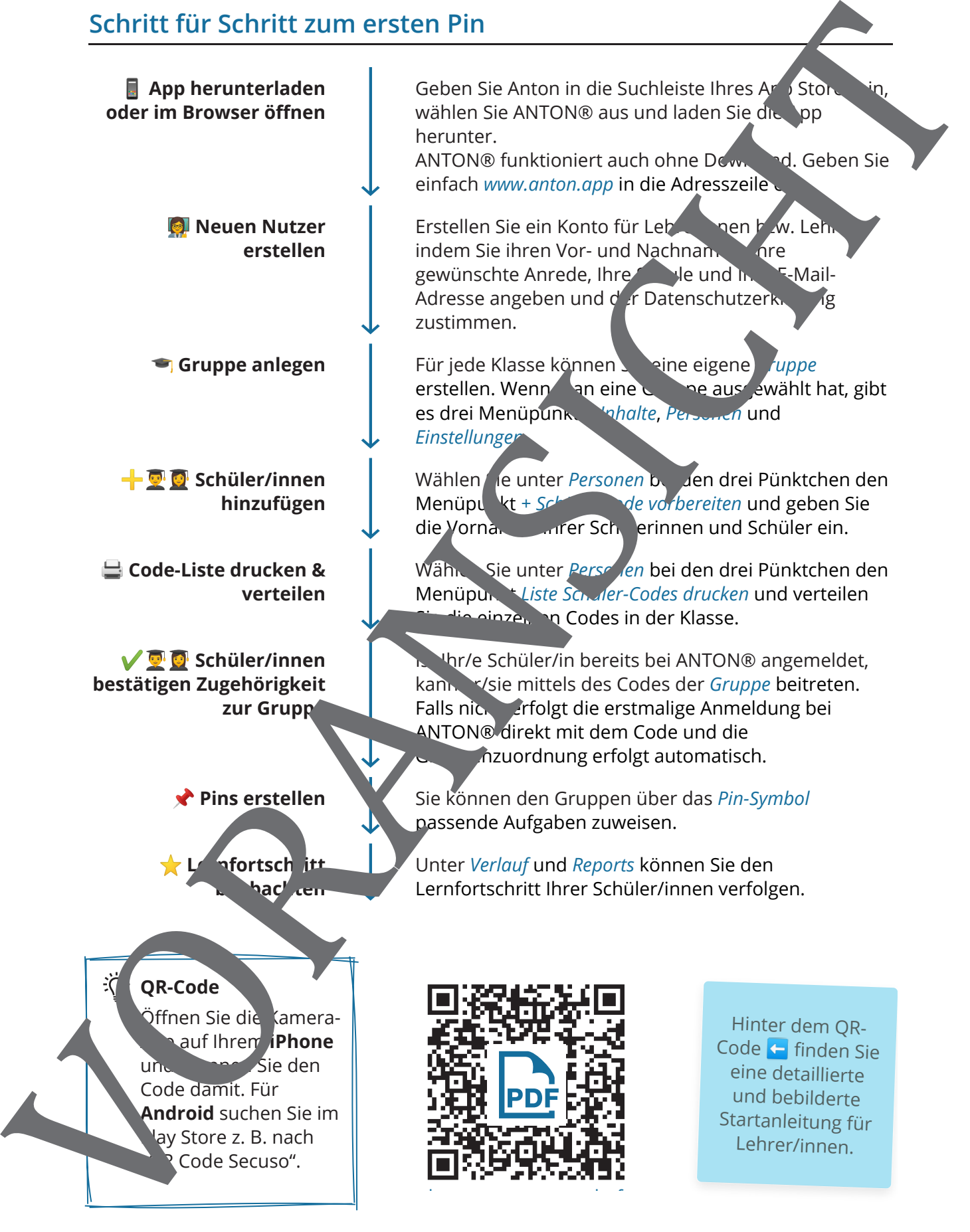

h dhexe a cheangailte ann an 1970.<br>Tagairtí

#### An die iPads! Fertig! Los!

## Tipps & Tricks

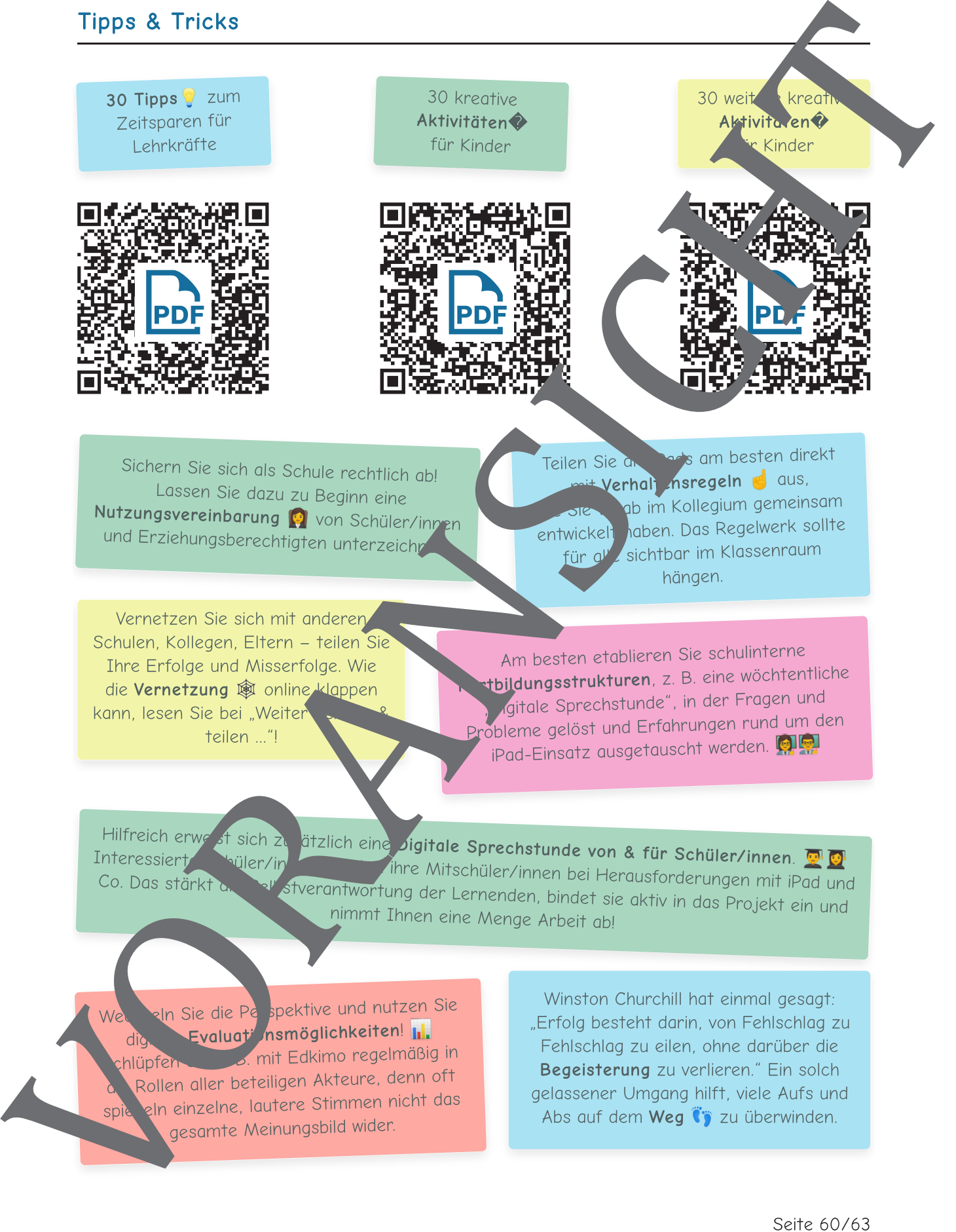

#### An die iPads! Fertig! Los!

# An die iPads! Fertig! Los!

# Ziel ist es, zeitgemäßes Lernen zu etablieren, keine iPads. Und doch haben sich iPads als nützliches Mittel herausgestellt.

## Kostenlose Tools an Bord

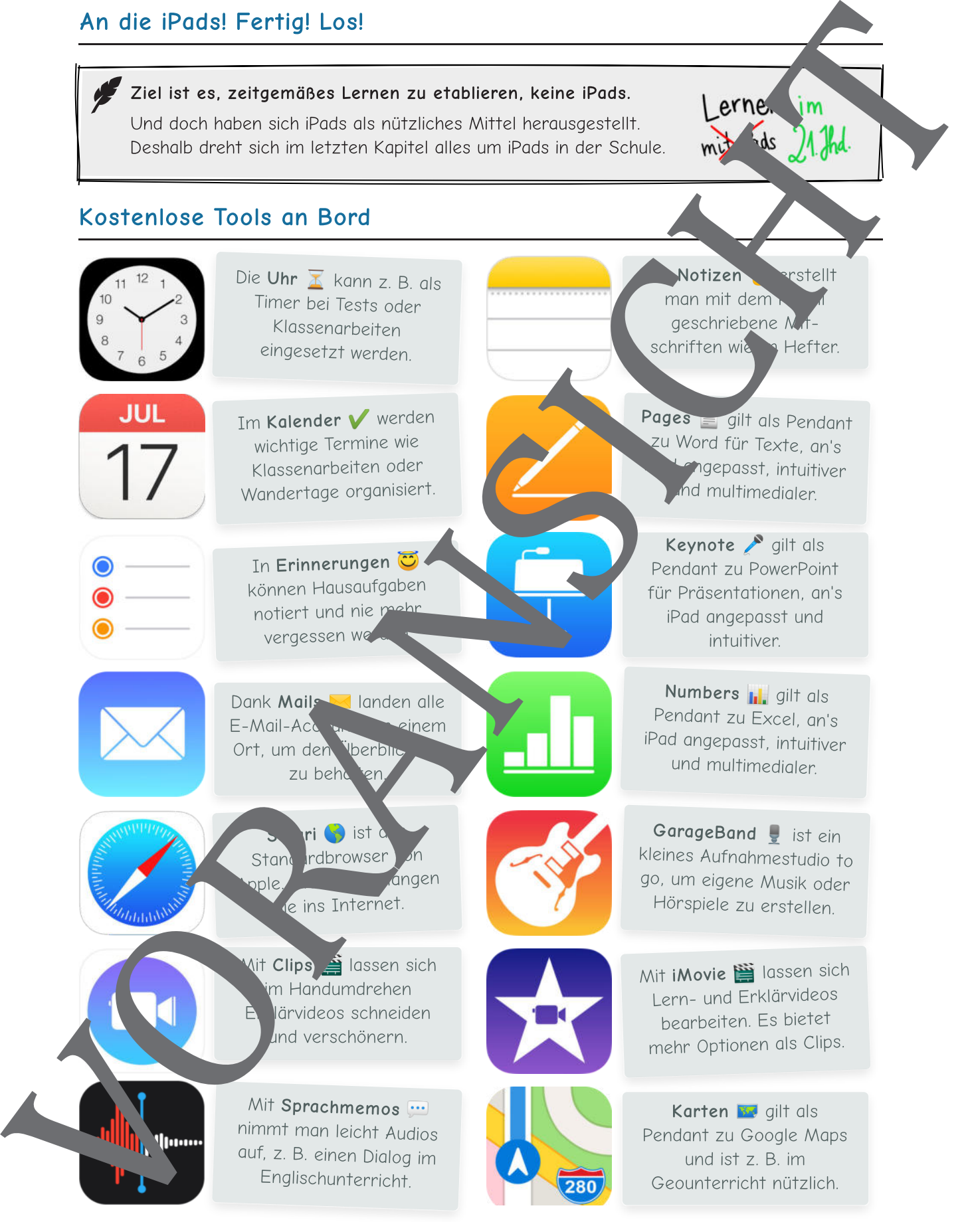

Seite 58/63

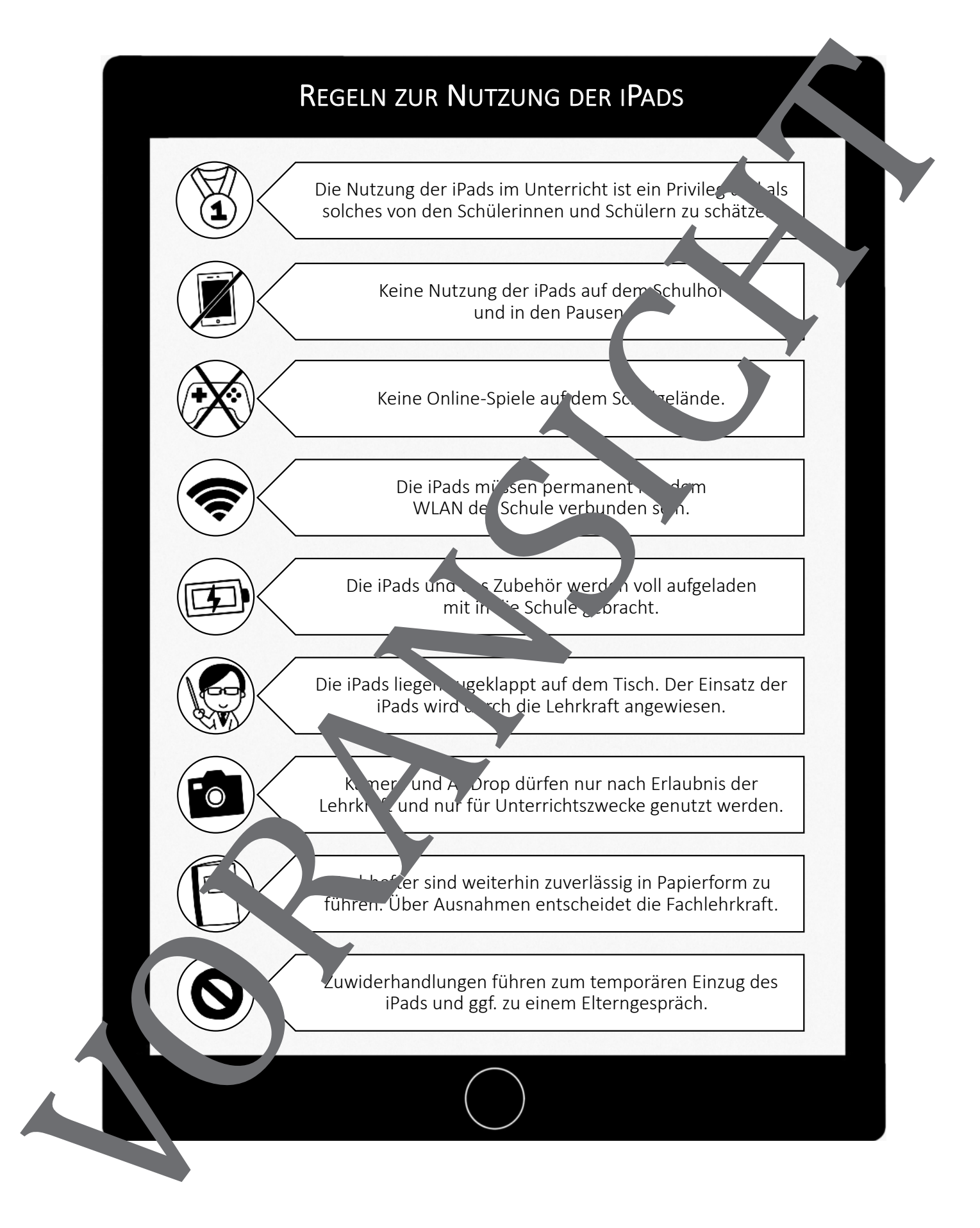

#### **Dieses Werk ist Bestandteil der RAABE Materialien**

Das Werk ist urheberrechtlich geschützt. Die Dr. Josef Raabe Verlags-GmbH erteilt Ihnen für das Werk das einfache, nicht übertragbare Recht zur Nutzung für den privaten und schulischen Gebrauch. Jede Nutzung in anderen als den gesetzlich zugelassenen Fällen bedarf der vorherigen schriftlichen Einwilligung des Verlags. Hinweis zu § 52a UrhG: Das Werk oder Teile hiervon dürfen nicht ohne eine solche Einwilligung eingescannt und in ein Netzwerk eingestellt werden. Dies gilt auch für Intranets von Schulen und sonstigen Bildungseinrichtungen, wobei die durch den § 60a UrhG erlaubten Nutzungen davon ausgenommen sind. Darüber hinaus sind Sie nicht berechtigt, Copyrightvermerke, Markenzeichen und/oder Eigentumsangaben des Werks zu verändern.

Die Dr. Josef Raabe Verlags-GmbH übernimmt keine Haftung für die Inhalte externer Internetseiten, auf die in dem Werk verwiesen wird.

Falls erforderlich wurden Fremdrechte recherchiert und ggf. angefragt.

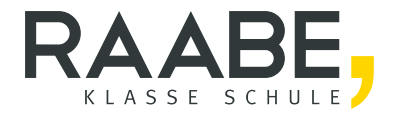

# **Sie wollen mehr für Ihr Fach?**  Bekommen Sie: Ganz einfach zum Download **im RAABE Webshop.**

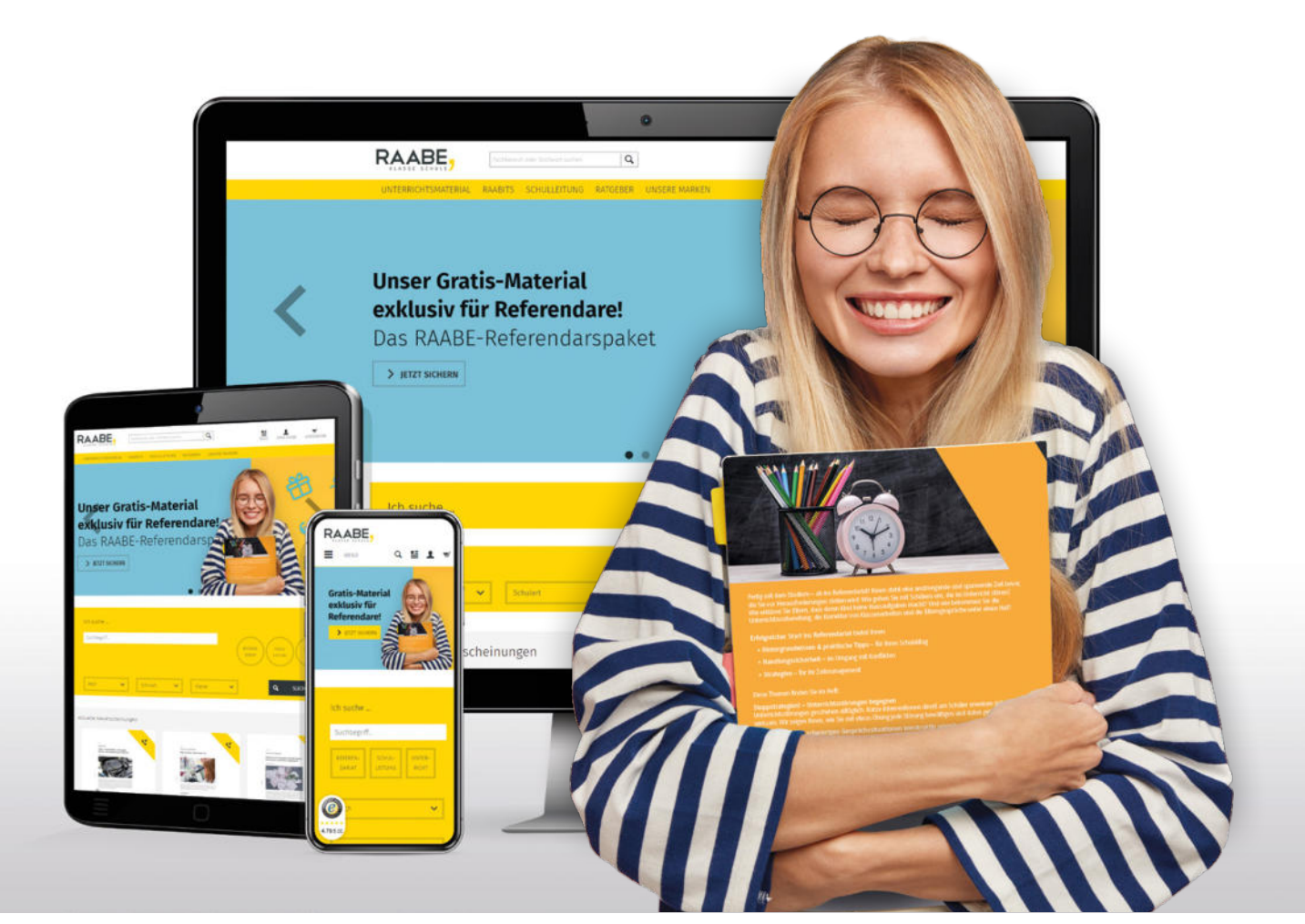

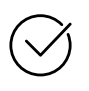

**Über 4.000 Unterrichtseinheiten** sofort zum Download verfügbar

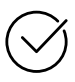

## **Exklusive Vorteile für Abonnent\*innen**

- 20 % Rabatt auf alle Materialien für Ihr bereits abonniertes Fach
- 10 % Rabatt auf weitere Grundwerke

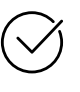

**Sichere Zahlung** per Rechnung, PayPal & Kreditkarte

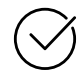

**Käuferschutz** mit Trusted Shops

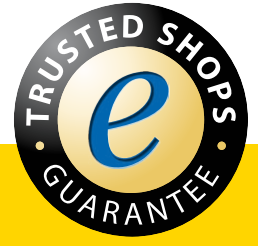

Jetzt entdecken: **www.raabe.de**